Assume that a pure, ideal gas is made of tiny particles that bounce into each other and the walls of their cubic container of side  $\ell$ . Show the average pressure P exerted by this gas is

$$P = \frac{1}{3} \frac{N}{V} m \overline{v_{total}^{2}}$$
Use the ideal gas law ( $PV = Nk_BT = nRT$ ) and the conservation of energy ( $\Delta E_{int} = C_V \Delta T$ ) to calculate the specific heat of an ideal gas and show the following.  

$$C_V = \frac{3}{2} N_A k_B = \frac{3}{2} R$$
Is this right?  
 $N -$  number of particles  $V = \ell^3$   
 $k_B -$  Boltzmann constant  $m -$  atomic mass  
 $N_A -$  Avogadro's number  $V_{total} -$  atom's speed

#### The Results

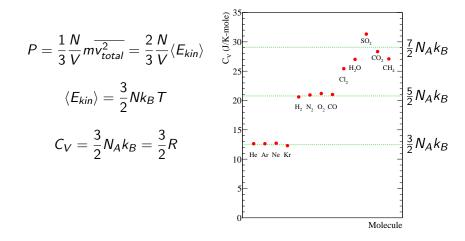

### **Rotational Kinetic Energy**

# 3

#### Classically

$$E_{rot} = rac{\mathcal{L}^2}{2\mathcal{I}}$$

#### where

$$\mathcal{I}=\sum mr_i^2=\int r^2dm$$

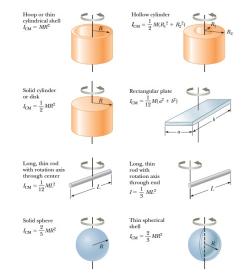

## **Rotational Kinetic Energy**

#### 4

#### Classically

$$E_{rot} = rac{\mathcal{L}^2}{2\mathcal{I}}$$

where

$$\mathcal{I} = \sum mr_i^2 = \int r^2 dm$$

Quantum mechanically

$$E_{rot}^{qm} = \ell(\ell+1)\frac{\hbar^2}{2\mathcal{I}}$$

where *I* is the angular momentum quantum number.

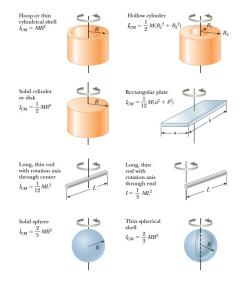

- The gas consists of a large number of small, mobile particles and their average separation is large.
- The particles obey Newton's Laws and the conservation laws, but their motion can be described statistically.
- The particles' collisions are elastic.
- The inter-particle forces are small until they collide.
- The gas is pure.
- The gas is in thermal equilibrium with the container walls.

#### A Hint of Quantum Mechanics

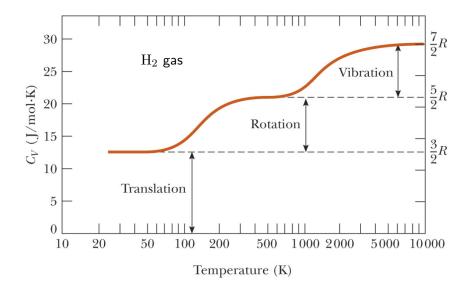

| Solid    | Molar Specific Heat<br>(J/K-mole) | Our Results<br>(J/K-mole) |
|----------|-----------------------------------|---------------------------|
| Lead     | 26.4                              | $22\pm 6$                 |
| Zinc     | 25.4                              | $36\pm14$                 |
| Aluminum | 26.4                              | $21\pm9$                  |
| Copper   | 24.5                              | $25\pm9$                  |
| Tin      | 27.0                              | $64\pm47$                 |
| Gold     | 25.4                              |                           |
| Silver   | 25.4                              |                           |
| Iron     | 25.0                              |                           |

| Solid    | Molar Specific Heat | Our Results | 3 <i>R</i> |
|----------|---------------------|-------------|------------|
|          | (J/K-mole)          | (J/K-mole)  | (J/K-mole) |
| Lead     | 26.4                | $22\pm 6$   | 24.9434    |
| Zinc     | 25.4                | $36\pm14$   | 24.9434    |
| Aluminum | 26.4                | $21\pm9$    | 24.9434    |
| Copper   | 24.5                | $25\pm9$    | 24.9434    |
| Tin      | 27.0                | $64 \pm 47$ | 24.9434    |
| Gold     | 25.4                |             | 24.9434    |
| Silver   | 25.4                |             | 24.9434    |
| Iron     | 25.0                |             | 24.9434    |

#### The Einstein Solid

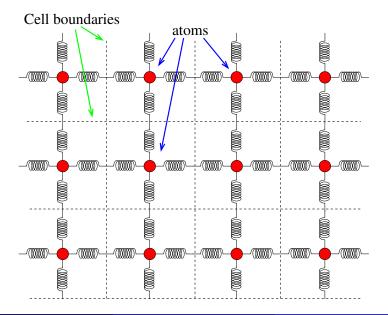

g

#### The Einstein Solid

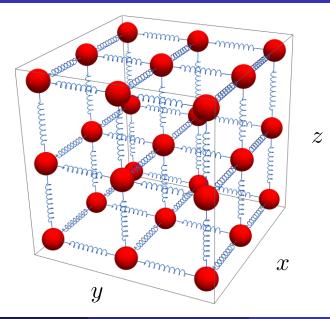

#### The Einstein Solid

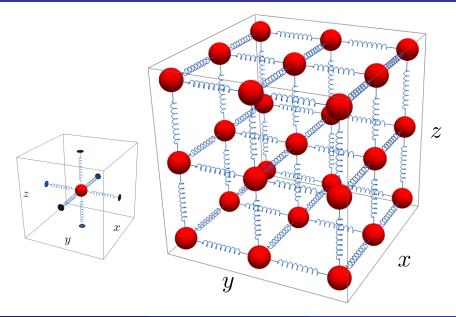

# $E_{atom} = n_x \hbar \omega + n_y \hbar \omega + n_z \hbar \omega$ The $n_i$ are integers and $\hbar$ and $\omega$ are constants.

An Einstein solid is made of N, three-dimensional harmonic oscillators containing q quanta of energy.

- What is the multiplicity of a single Einstein solid?
- What is the multiplicity of two Einstein solids in thermal contact?
- How would you determine the most likely microstate of the system?
- How is entropy related to temperature?
- I How is the energy related to temperature?
- What is the molar specific heat of an elemental solid?

| Solid    | Molar Specific<br>Heat<br>(J/K-mole) | Our Results<br>(J/K-mole) |
|----------|--------------------------------------|---------------------------|
| Lead     | $26.4\pm0.7$                         | $22\pm 6$                 |
| Zinc     | $25.4\pm0.6$                         | $36\pm14$                 |
| Aluminum | $26.4\pm0.2$                         | $21\pm9$                  |
| Copper   | $24.5\pm0.6$                         | $25\pm9$                  |
| Tin      | $27.0\pm0.6$                         | $64\pm47$                 |
| Gold     | $25.4\pm0.6$                         |                           |
| Silver   | $25.4\pm0.6$                         |                           |
| Iron     | $25.0\pm0.6$                         |                           |

#### **Rolling Dice**

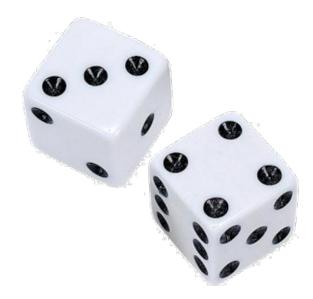

| Total | Combinations            | No. of combos |
|-------|-------------------------|---------------|
| 2     | 1-1                     | 1             |
| 3     | 1-2,2-1                 | 2             |
| 4     | 1-3,2-2,3-1             | 3             |
| 5     | 1-4,2-3,3-2,4-1         | 4             |
| 6     | 1-5,2-4,3-3,4-2,5-1     | 5             |
| 7     | 1-6,2-5,3-4,4-3,5-2,6-1 | 6             |
| 8     | 2-6,3-5,4-4,5-3,6,2     | 5             |
| 9     | 3-6,4-5,5-4,6-3         | 4             |
| 10    | 4-6,5-5,6-4             | 3             |
| 11    | 5-6,6-5                 | 2             |
| 12    | 6-6                     | 1             |

| Total | Combinations            | No. of combos |
|-------|-------------------------|---------------|
| 2     | 1-1                     | 1             |
| 3     | 1-2,2-1 micros          | tates 2       |
| macr  | ostate 1-3,2-2,3-1 /    | 3             |
| 5     | 1-4,2-3,3-2,4-1         | 4             |
| 6     | 1-5,2-4,3-3,4-2,5-1     | 5             |
| 7     | 1-6,2-5,3-4,4-3,5-2,6-1 | 6             |
| 8     | 2-6,3-5,4-4,5-3,6,2     | 5             |
| 9     | 3-6,4-5,5-4,6-3         | 4             |
| 10    | 4-6,5-5,6-4             | 3             |
| 11    | 5-6,6-5                 | 2             |
| 12    | 6-6                     | 1             |

#### **Throwing Dice**

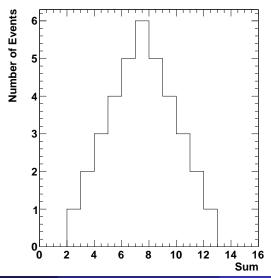

Jerry Gilfoyle

Einstein Solid

de of *N*, three-dimensional harmonic oscillators

18

An Einstein solid is made of N, three-dimensional harmonic oscillators containing q quanta of energy as shown below.

• What is the energy of a single oscillator? of N oscillators?

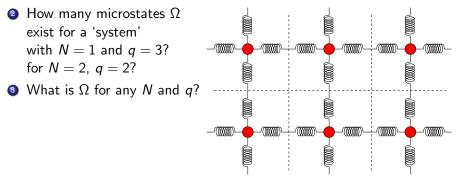

#### Microstates for $N_A = 2$ , $q_A = 2$

| $n_1$ | <i>n</i> <sub>2</sub> | n <sub>3</sub> | <i>n</i> <sub>4</sub> | <i>n</i> 5 | n <sub>6</sub> |   | <i>n</i> <sub>1</sub> | <i>n</i> <sub>2</sub> | <i>n</i> 3 | n <sub>4</sub> | n <sub>5</sub> | r |
|-------|-----------------------|----------------|-----------------------|------------|----------------|---|-----------------------|-----------------------|------------|----------------|----------------|---|
|       |                       |                |                       |            |                | 1 |                       |                       |            |                |                |   |
|       |                       |                |                       |            |                |   |                       |                       |            |                |                |   |
|       |                       |                |                       |            |                |   |                       |                       |            |                |                |   |
|       |                       |                |                       |            |                |   |                       |                       |            |                |                |   |
|       |                       |                |                       |            |                |   |                       |                       |            |                |                |   |
|       |                       |                |                       |            |                |   |                       |                       |            |                |                |   |
|       |                       |                |                       |            |                |   |                       |                       |            |                |                |   |
|       |                       |                |                       |            |                |   |                       |                       |            |                |                |   |
|       |                       |                |                       |            |                |   |                       |                       |            |                |                |   |
|       |                       |                |                       |            |                |   |                       |                       |            |                |                |   |
|       |                       |                |                       |            |                |   |                       |                       |            |                |                |   |
|       |                       |                |                       |            |                |   |                       |                       |            |                |                |   |
|       |                       |                |                       |            |                |   |                       |                       |            |                |                |   |
|       |                       |                |                       |            |                |   |                       |                       |            |                |                |   |
|       |                       |                |                       |            |                |   |                       |                       |            |                |                |   |
|       |                       |                |                       |            |                |   |                       |                       |            |                |                |   |
|       |                       |                |                       |            |                |   |                       |                       |            |                |                |   |
|       |                       |                |                       |            |                | 1 |                       |                       |            |                |                |   |

#### Microstates for $N_A = 2$ , $q_A = 2$

|       |       | IVITO | cros  | lales | s ior | 11 | A =      | 2, q    | A =   | 4     | 52         | = <1  |
|-------|-------|-------|-------|-------|-------|----|----------|---------|-------|-------|------------|-------|
| $n_1$ | $n_2$ | $n_3$ | $n_4$ | $n_5$ | $n_6$ |    | $n_1$    | $n_2$ . | $n_3$ | $n_4$ | $n_5$      | $n_6$ |
| .1    | 1     |       |       |       |       |    | 1. A. A. | * Z - 1 | ° 1   |       | 2 - 2<br>2 | 1     |
| ` L * |       | . (   |       |       |       |    |          |         |       | Τ.,   | 1          |       |
| ł     |       | 3 × 1 | Ú.    |       |       |    | 3<br>4   |         |       | i I.  |            | . ]   |
| 1     | e.    |       |       | · (   |       |    |          |         |       |       | 1          | T     |
| (     |       |       | -     |       | (     |    | 2        |         |       |       |            |       |
|       | I     | (     |       |       |       |    |          | 2       |       |       |            | ÷     |
|       | (     |       | ι     |       |       |    |          |         | 2     |       |            |       |
|       | ſ     |       |       | ι     |       | 1  |          |         |       | 2     |            |       |
|       | 1     |       | ÷.,   |       | , (   |    |          |         |       |       | Z          |       |
|       |       | 1     | T.    | 1     |       | 1  |          |         |       |       |            | г     |
|       |       | 1     |       |       |       | 1  |          |         |       |       |            |       |

#### Summary So Far

$$E_{int} = (n_x + n_y + n_z)\hbar\omega = \sum_{i=1}^{3N} n_i\hbar\omega$$
 for N atoms

| multiplicity $(\Omega)$ | number of microstates                            |
|-------------------------|--------------------------------------------------|
| macrostate              | configuration of a solid defined by bulk proper- |
|                         | ties like $N$ and $E/U$ .                        |
| microstate              | one of the configurations of quanta consistent   |
|                         | with the macrostate.                             |

$$\Omega(N_A, q_A) = \frac{(q_A + 3N_A - 1)!}{q_A!(3N_A - 1)!}$$

$$\Omega_{AB} = \Omega_A \Omega_B$$
 v

where  $\Omega_{AB}$  - multiplicity of combined state  $\Omega_{A,B}$  - individual multiplicities.

# Summary So Far

|               |       |        |                                  |                          | 211                    |                       |           |              |
|---------------|-------|--------|----------------------------------|--------------------------|------------------------|-----------------------|-----------|--------------|
|               | St.   | atMec  | h                                |                          |                        |                       | - O ×     |              |
| Eint          | File  | Edit ( | Options GraphTy                  | pe                       |                        |                       |           | oms          |
| Lint          | A Ato |        | 5                                | Total U: 25              |                        |                       |           | 0115         |
|               | A ALU | ms.    | _                                | TUTAT 0. [25             |                        | Table                 | Calculate |              |
|               | B Ato | ms:    | 3                                | Max Rows: 20             |                        | Graph                 |           |              |
|               |       |        |                                  | 1                        |                        |                       |           |              |
| multiplicit   |       |        | toms in System                   |                          |                        |                       |           |              |
|               |       |        | toms in System<br>ned system ene | B = 3<br>rgy = 25 units. |                        |                       |           |              |
| macrostat     |       |        |                                  |                          |                        |                       |           | lk proper-   |
| macrostat     | U(A)  | U(B)   | Omega(A)                         | Omega(B)                 | Omega(AB)              | Fraction<br>of states |           | in proper    |
|               |       |        |                                  | omega(b)                 |                        | 01 504065             |           |              |
|               | 0     | 25     | 1                                | 13,884,155               | 13,884,155             | 4.48e-7               |           |              |
|               | 1 2   | 24     | 15                               | 10,518,300 7,888,725     | 157,774,500            | 5.10e-5<br>3.05e-5    |           |              |
| microstate    | 2     | 22     | 580                              | 5,852,925                | 3.980e+9               | 0.00013*              |           | consistent   |
|               | 4     | 21     | 3,050                            | 4,292,145                | 1.313e+10              | 0.00042*              |           |              |
|               | 5     | 20     | 11,628                           | 3,108,105                | 3.514e+10              | 0.00117*              |           |              |
|               | 6     | 19     | 38,760                           | 2,220,075                | 8.505e+10              | 0.00278*              |           |              |
|               | 7     | 18     | 115,280                          | 1,562,275                | 1.817e+11              | 0.00587*              |           |              |
|               | 8     | 17     | 319,770                          | 1,081,575                | 3.459e+11              | 0.01117*              |           |              |
|               | 9     | 16     | 817,190                          | 735,471                  | 5.010e+11              | 0.01941*              |           |              |
|               | 10    | 15     | 1,961,256                        | 490,314                  | 9.515e+11              | 0.03105*              |           |              |
|               | 11    | 14     | 4,457,400                        | 319,770                  | 1.425e+12              | 0.04604*              |           |              |
|               | 12    | 13     | 9,657,700                        | 203,490                  | 1.955e+12              | 0.05348*              |           |              |
|               | 13    | 12     | 20,058,300                       | 125,970                  | 2.527e+12              | 0.08152*              |           |              |
|               | 14    | 11     | 40,116,600                       | 75,582<br>43,758         | 3.032e+12              | 0.09794*              |           |              |
|               | 16    | 10     | 77,558,760                       | 24,310                   | 3.394e+12<br>3.535e+12 | 0.10953*              |           |              |
|               | 17    | 8      | 265,182,525                      | 12,870                   | 3.413e+12              | 0.11024*              |           |              |
|               | 18    | 7      | 471,435,600                      | 6,435                    | 3.034e+12              | 0.09799*              |           |              |
|               | 19    | 6      | 818,809,200                      | 3,003                    | 2.459e+12              | 0.07943*              |           |              |
|               | 20    | 5      | 1.392e+9                         | 1,287                    | 1.791e+12              | 0.05787*              |           |              |
|               | 21    | 4      | 2.320e+9                         | 495                      | 1.148e+12              | 0.03710*              |           |              |
|               | 22    | 3      | 3.796e+9                         | 155                      | 5.254e+11              | 0.02023*              |           |              |
|               | 23    | 2      | 5.107e+9                         | 45                       | 2.748e+11              | 0.00888*              |           | ubined state |
| 0             | 24    | 1      |                                  | 9                        | 8.703e+10              | 0.00281*              |           | IDINEU SLALE |
| $\Omega_{AB}$ | 25    | 0      | 1.508e+10                        | 1                        | 1.508e+10              | 0.00049*              |           |              |
|               |       |        |                                  | of microstates:          |                        |                       |           | icities.     |
|               |       |        | iotal number                     | or microstates:          | 0.03D6+T3              |                       |           | 1010100.     |
|               |       |        |                                  |                          |                        |                       |           |              |
|               | -     |        |                                  |                          |                        |                       |           |              |

Einstein Solid

An Einstein solid is made of N, three-dimensional harmonic oscillators containing q quanta of energy.

- What is the multiplicity of a single Einstein solid?
- What is the multiplicity of two Einstein solids in thermal contact?
- How would you determine the most likely microstate of the system?
- How is entropy related to temperature?

Jerry Gilfoyle

- I How is the energy related to temperature?
- What is the molar specific heat of an elemental solid?

Solid

| olar | specific | neat   | C   |
|------|----------|--------|-----|
|      |          | Einste | eiı |

| Solid    | Molar Specific<br>Heat<br>(J/K-mole) | Our Results<br>(J/K-mole) |
|----------|--------------------------------------|---------------------------|
| Lead     | $26.4\pm0.7$                         | $22\pm 6$                 |
| Zinc     | $25.4\pm0.6$                         | $36\pm14$                 |
| Aluminum | $26.4\pm0.2$                         | $21\pm9$                  |
| Copper   | $24.5\pm0.6$                         | $25\pm9$                  |
| Tin      | $27.0\pm0.6$                         | $64 \pm 47$               |
| Gold     | $25.4\pm0.6$                         |                           |
| Silver   | $25.4\pm0.6$                         |                           |
| Iron     | $25.0\pm0.6$                         |                           |

#### The Plan

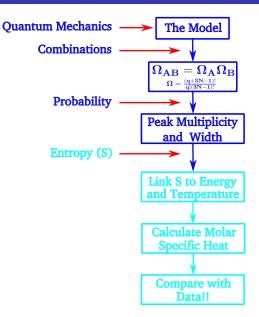

#### **Multiplicity and Number of Quanta**

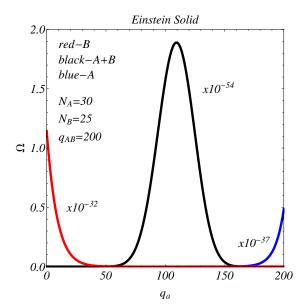

Product Rule  $\log(xy) = \log x + \log y$ Quotient Rule  $\log(\frac{x}{y}) = \log x - \log y$ Power Rule  $\log(x^p) = p \log x$ Equality Rule If  $\log x = \log y$ , then x = y

#### **Entropy of Two Einstein Solids**

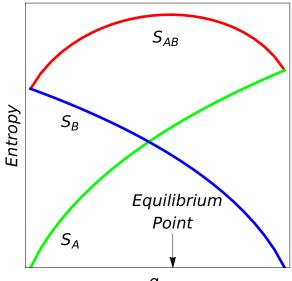

#### Entropy of Two Einstein Solids in Energy Terms 28

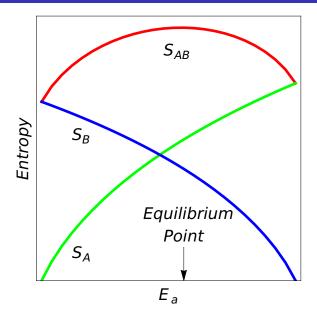

#### The Plan

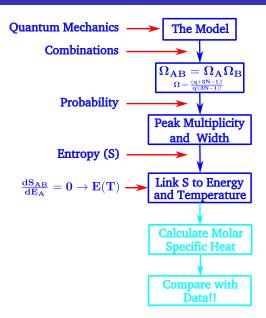

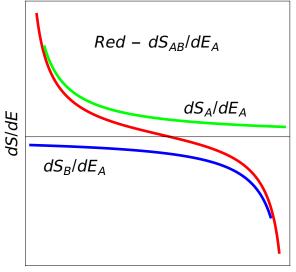

Jerry Gilfoyle

#### The Plan

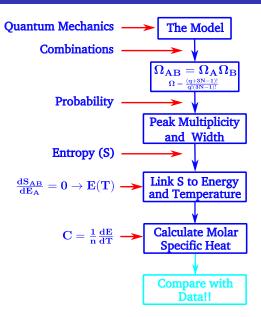

| Solid    | Measured<br>Molar Specific Heat<br>(J/K-mole) | Our Results<br>(J/K-mole) | Our<br>Calculation<br>(J/K-mole) |
|----------|-----------------------------------------------|---------------------------|----------------------------------|
| Lead     | $26.4\pm0.7$                                  | $22\pm8$                  | 24.9                             |
| Zinc     | $25.4\pm0.6$                                  | $36\pm~14$                | 24.9                             |
| Aluminum | $26.4\pm0.2$                                  | $21\pm~9$                 | 24.9                             |
| Copper   | $24.5\pm0.6$                                  | $25\pm~9$                 | 24.9                             |
| Tin      | $27.0\pm0.6$                                  | $64\pm~47$                | 24.9                             |
| Gold     | $25.4\pm0.6$                                  |                           | 24.9                             |
| Silver   | $25.4\pm0.6$                                  |                           | 24.9                             |
| Iron     | $25.0\pm0.6$                                  |                           | 24.9                             |

Imagine that the entropy of a certain substance as a function of N and E is given by the formula  $S = \alpha N k_b E^3$ . Using the definition of temperature, find an expression for the thermal energy E of this substance in terms of its temperature T, the number of particles N, and any other necessary constants. Use this result to calculate the molar specific heat. Are these results well behaved?

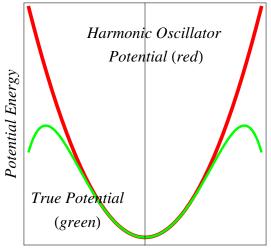

Displacement From Equilibrium

#### **Quantum Oscillator**

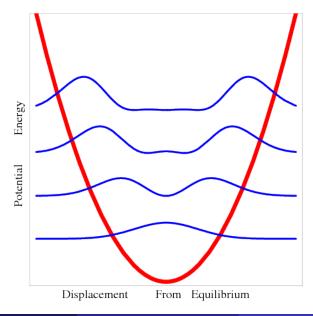

#### Go to the website

https://www.pasco.com/downloads/capstone

and select the free trial for your platform (Windows or Mac). The installer will be downloaded to your machine.

- 2 Launch the installer you just downloaded.
- Accept defaults.
- On first launch, enter the license key listed below. 19F5C-S10o2-4o0m0-ppip3-40gr8-ece1h
- The capstone files for each lab will be linked to the lab schedule on the course website at the following location.

https://facultystaff.richmond.edu/~ggilfoyl/genphys.html

#### Installing *statmech.exe*

- Go to: http://www.physics.pomona.edu/sixideas/old/sicpr.html
- Scroll down to the section entitled "For Use With Unit T:".
- Scroll down to the paragraph that starts with "statmech 2.7".
- Scroll down to "Download for:" and right click on "Windows" or "Mac OSX" and save it to your Desktop.
- On your desktop double click on the folder entitled "statmech.exe.zip". You should see a list of the contents of the folder.
- Olick the "Extract All" button and then choose the Desktop (it it's not already set) to place the files.
- Ouble click on "statmech.exe" and you will now see the contents of the folder with the application.
- Ouble click on "statmech.exe". You will get a GUI like the one shown here.
- You're off.

| 🗱 StatMech           |         |                        |     |                                          | -   |        | × |
|----------------------|---------|------------------------|-----|------------------------------------------|-----|--------|---|
| File Edit            | Options | GraphType Help         |     |                                          |     |        |   |
| A Atoms:<br>B Atoms: | þ<br>1  | Total U:     Max Rows: | 6 × | <ul> <li>Table</li> <li>Graph</li> </ul> | Cal | culate |   |

- Go to: http://www.physics.pomona.edu/sixideas/old/sicpr.html
- Scroll down to the section entitled "For Use With Unit T:".
- Scroll down to the paragraph that starts with "Equilib 2.1".
- Scroll down to "Download for:" and right click on "Windows" and save it to your Desktop.
- Double click on the folder entitled "Equil.exe.zip". You should see a list of the contents of the folder.
- Ouble click on "Equilib.exe". You should get a GUI telling you the application may depend on other compressed files in the folder. Click the "Extract All" button and then choose the Desktop to place the files.
- Ouble click on "Equilib.exe" and you will now see the contents of the folder with the application.
- **(3)** Double click on *"Equilib.exe"*. You will get a GUI worrying about the publisher.
- Olick "Run" and you're off.